## Entwicklung einer Widget-basierten Oberfläche zur Steuerung von Simulink Modellen in Arttest

(Bachelorarbeit)

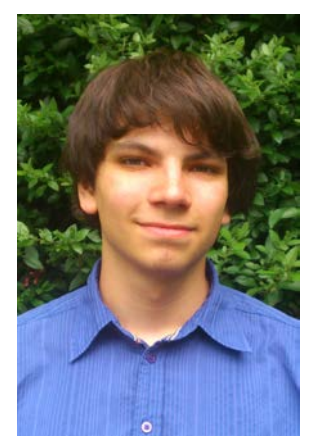

**SEBASTIAN PAPE**

## **Motivation**

Am Lehrstuhl i11 wird das Werkzeug Arttest entwickelt, welches die Testfallspezifikation, Simulation und Evaluation auf Matlab Simulink Modellen ermöglicht.

Die Spezifikation der Testfälle setzt ein grundlegendes Verständnis der zugrundeliegenden Software voraus. Ist der Tester nicht mit dem Modell vertraut und will sich in dieses einarbeiten, oder möchte schnell ein bestimmtes Verhalten des Modelles erproben, dann muss zuvor ein Testfall spezifiziert werden, welcher dann simuliert und zum Schluss evaluiert wird. Die Entwicklung und Einarbeitung in Modelle könnte vereinfacht und beschleunigt werden indem es ermöglicht wird, Eingangsstimuli live zu spezifizieren und dabei die resultierenden Ausgangswerte live zu beobachten. Somit soll es möglich sein, das Modellverhalten zu erproben und daraus erste

Entwürfe für wiederverwendbare Testfälle zu speichern.

## Stand der Technik

Implementierungen, die diese Aufgabe erfüllen, existieren bereits. Bei dem sogenannten "Dashboard" in TPT von Piketec<sup>[1](#page-0-0)</sup> ist es möglich eine beliebig detaillierte Oberfläche zu erstellen. Dies kann zeitaufwändig sein, da alle Elemente einzeln erstellt werden müssen. Weiterhin erlaubt TPT beliebige Zustände der Widgets durch die anhand von Bedingungen gewechselt werden kann.

MATLAB selbst implementiert mit den "Dashboard Blocks"<sup>[2](#page-0-1)</sup> ein ähnliches System. Es bietet hier 5 grafische Blöcke an mit denen es möglich ist Werte der Simulation live zu beeinflussen. Da diese Parametrisierung direkt in MATLAB stattfindet, ist die Verzögerung beim Einstellen der Werte minimal und soll als Referenz für die Implementierung innerhalb von Arttest gelten.

## **Zielsetzung**

 $\overline{a}$ 

Ziel dieser Arbeit ist die Konzeptionierung und Implementierung eines Plugins welches eine für den Benutzer intuitive Oberfläche bietet um eine Simulation live zu steuern. Auf dieser, in ein Raster eingeteilten Oberfläche, sollen Widgets platziert werden können, welche aus einer vordefinierten Bibliothek entnommen werden können. Die so definierte Oberfläche wird während der Simulation mit den In- und Outputs des zu testenden Modells verknüpft, sodass eine visuelle Auswertung und manuelles Korrigieren von Laufzeitparametern ermöglicht wird. Die so generierten In- und Outputs sollen zu einem Testfall umgesetzt werden können um auf diese Weise erste Entwürfe für Testfälle zu generieren.

Ist ein gewünschtes Widget nicht vordefiniert, soll es mittels eines Editors möglich sein, aus vorgegebenen Komponenten auf XML Basis selbst Widgets zu erstellen.

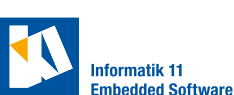

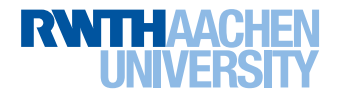

<span id="page-0-0"></span><sup>1</sup> http://www.piketec.com/de/66/dashboard.html

<span id="page-0-1"></span><sup>&</sup>lt;sup>2</sup> http://de.mathworks.com/help/simulink/ug/tune-and-visualize-your-model-with-dashboard-blocks.html